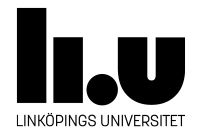

# TDDI16: Datastrukturer och algoritmer

## **Lab 1: AVL-träd**

Tommy Färnqvist, Rita Kovordanyi, Filip Strömbäck

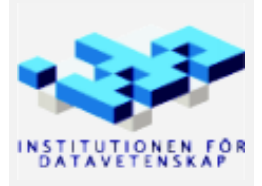

Höstterminen 2018 2018-06-27

### **1 Uppgift**

I den givna koden finns ett AVL-träd implementerat. Din uppgift är att komplettera AVL-trädet med operationen remove. I den givna koden är remove deklarerad i klassen AVL\_Tree, men den kastar bara ett undantag när den anropas. En motsvarande deklaration i klassen AVL\_Tree\_Node finns inte, men det ska du göra.

Operationen remove ska ta bort det angivna elementet (om det finns). Utgå från den givna funktionen som finns på filen simple\_remove.cpp och komplettera den med balansjustering. Studera hur balanskontroll och justering görs i insert, och gör i princip samma sak i remove. Tänk dock noga igenom var en obalans ligger i förhållande till noden som har obalans, och hur man kan avgöra om en enkelrotation eller en dubbelrotation ska göras! På den punkten skiljer sig borttagning påtagligt från vad som gäller vid insättning, även om koden ska bli snarlik. Tänk också på att borttagningen resulterar i att vissa pekare kan bli null i remove där vi i insert vet att de alltid är giltiga.

#### **2 Givna filer**

- Filen avl\_tree.h innehåller definitionen av AVL-trädet och några tillhärande funktioner som ej är medlemmar (swap och operator <<).
- Filen avl\_tree.cpp innehåller definitionerna för medlemsfunktionerna i klassen AVL\_Tree samt definitioner för den nodtyp som AVL-trädet implementeras med, AVL\_Tree\_Node.
- Filen avl\_tree-test.cpp innehåller ett testprogram för AVL-trädet. Det sätter in några värden i ett AVL-träd och senan kan en del av operationerna på AVL-trädet testas interaktivt.
- En funktion för borttagning i ett enkelt binärt sökträd finns på filen simple remove.cpp.
- För att kompilera programmet finns en make-fil, Makefile. Kommandot make kör den.

#### **3 Testfall**

Nedan finns tre testfall din kod måste klara av. Observera att din kod naturligtvis måste fungera även i det generella fallet och inte bara på de tre testfallen, så tänk noga igenom vilka situationer som kan uppkomma och hur de ska hanteras!

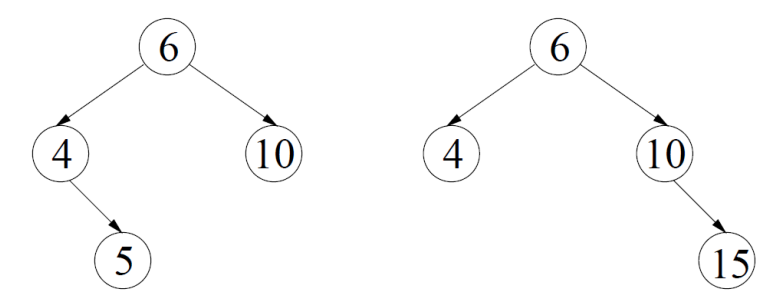

Testfall 1 är borttagning av nod 10 i trädet ovan till vänster och testfall 2 är borttagning av nod 4 i trädet ovan till höger. Notera att träden skrivs ut med rotnoden till vänster av testprogrammet. Träden ovan ser alltså ut som nedan när de skrivs ut i terminalen:

<span id="page-2-0"></span>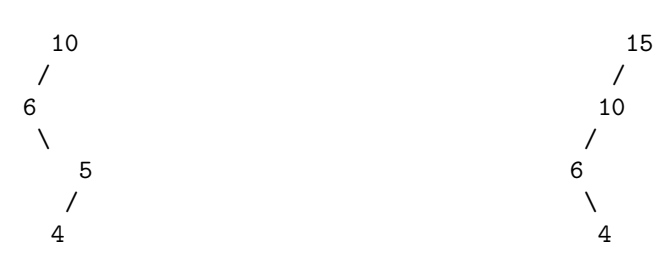

Testfall 3 är borttagning av nod 9 i trädet nedan till vänster. Trädet kan byggas genom att köra avl\_tree-test med följande indata: 1 9 1 4 1 11 1 2 1 6 1 10 1 12 1 1 1 3 1 5 1 7 1 13 1 8. Resultatet av borttagningen ska bli som i trädet ovan till höger.

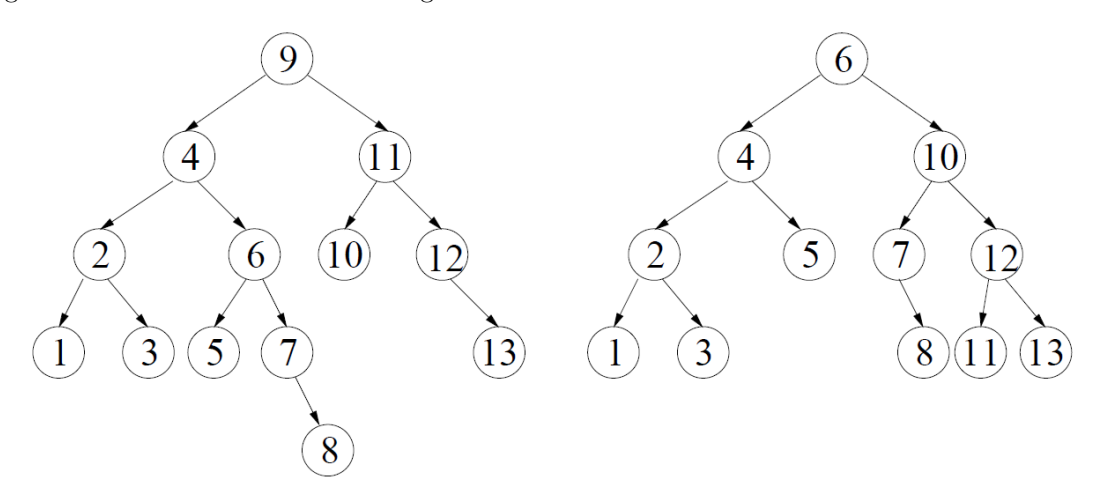